#### **DAFTAR ISI**

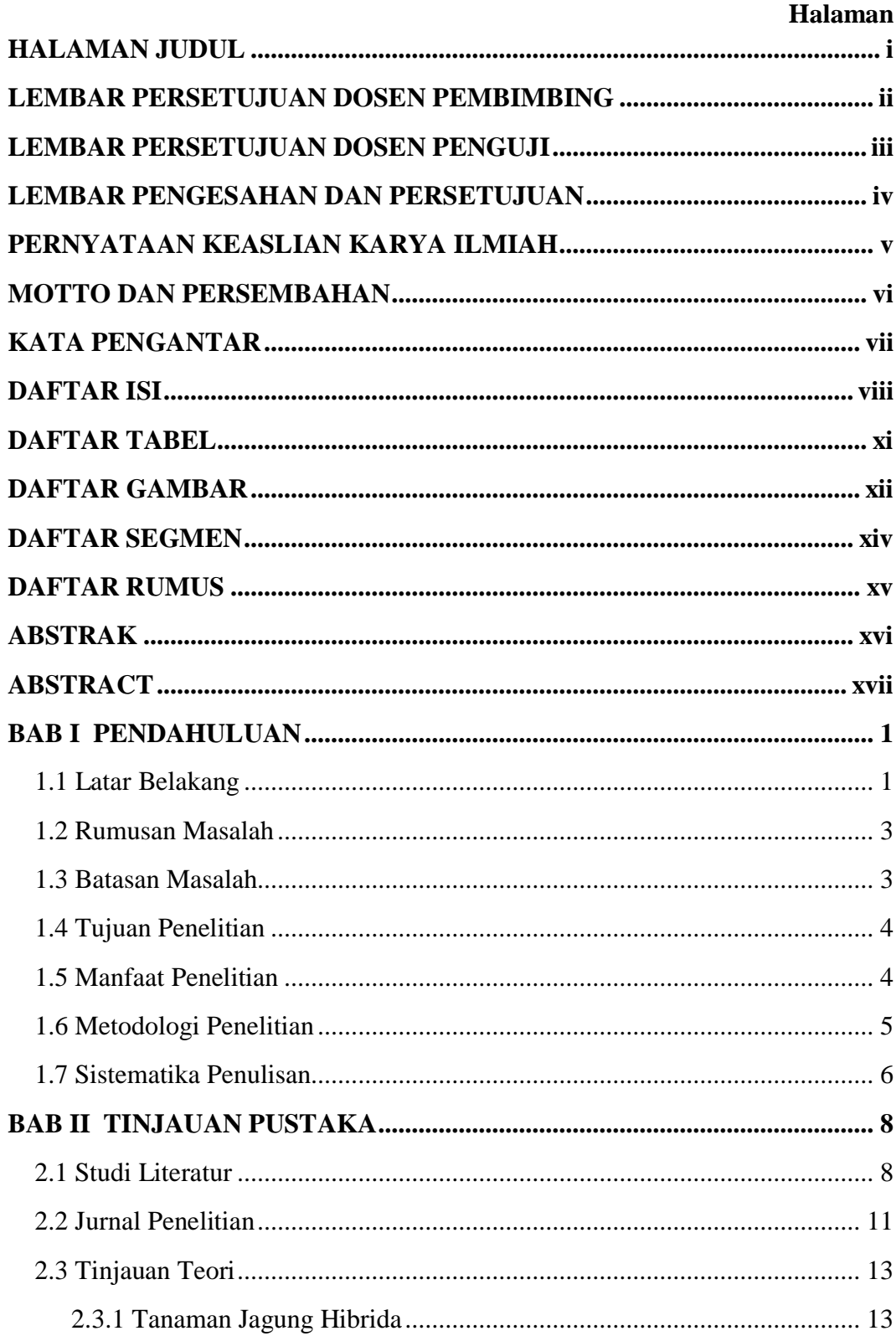

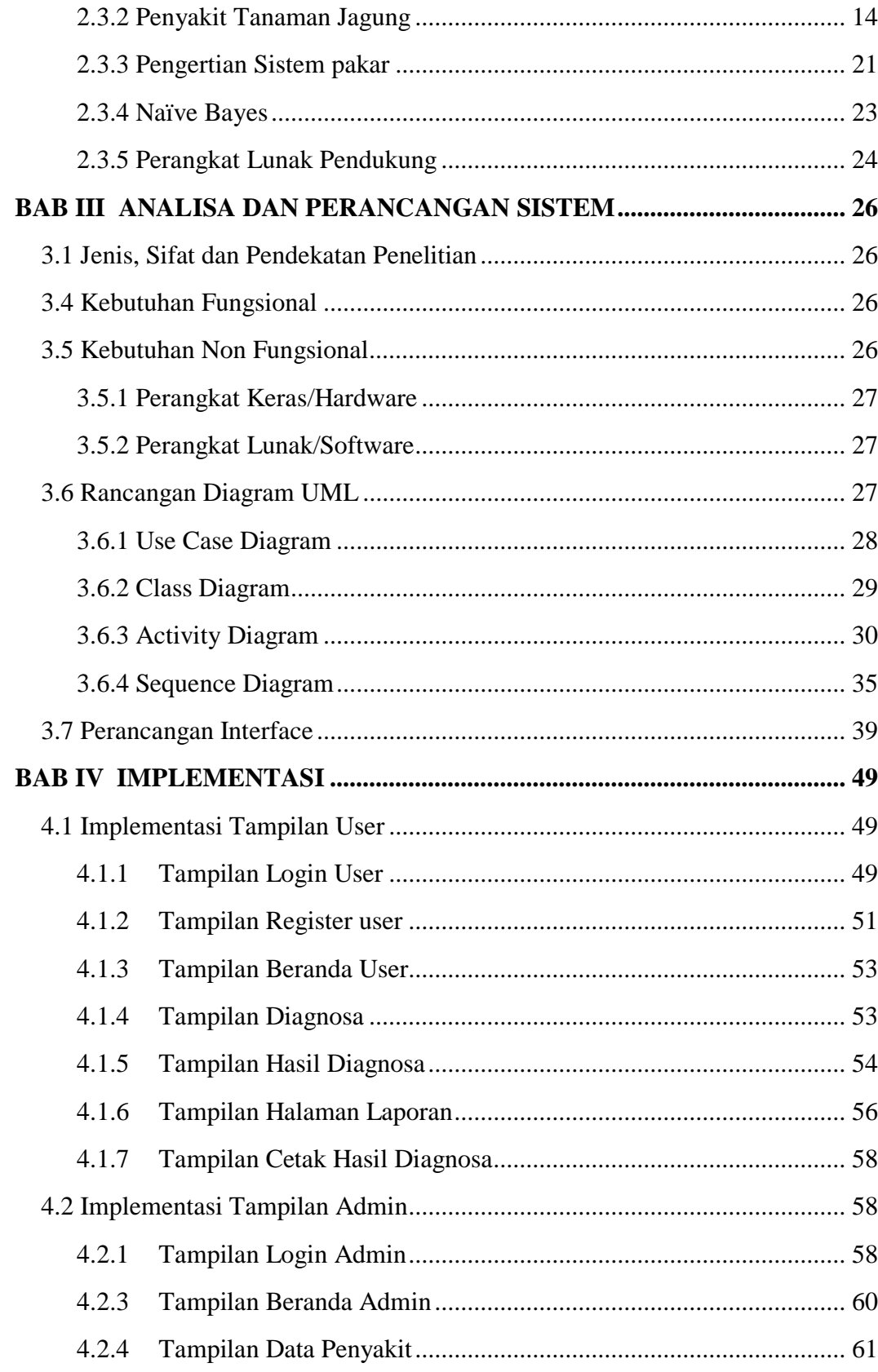

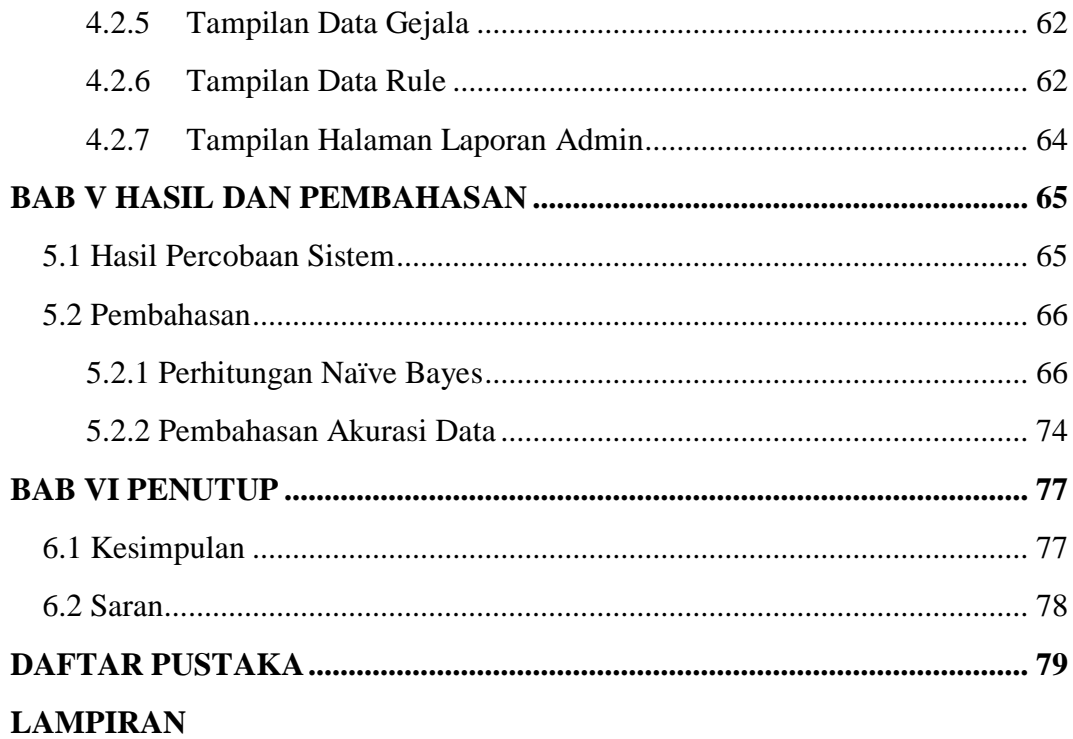

#### **DAFTAR TABEL**

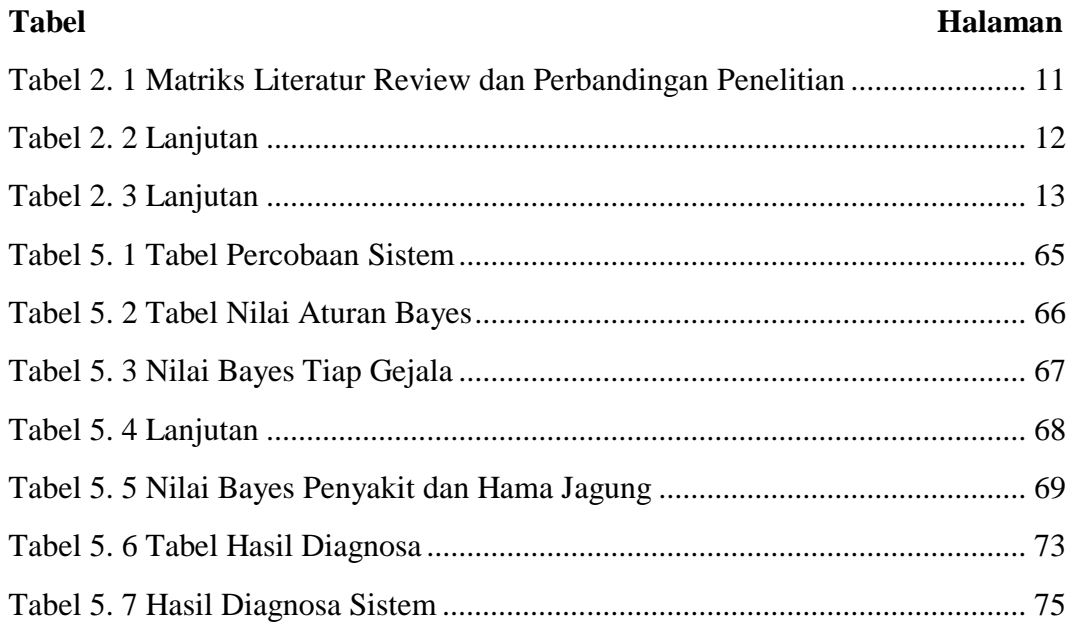

# **DAFTAR GAMBAR**

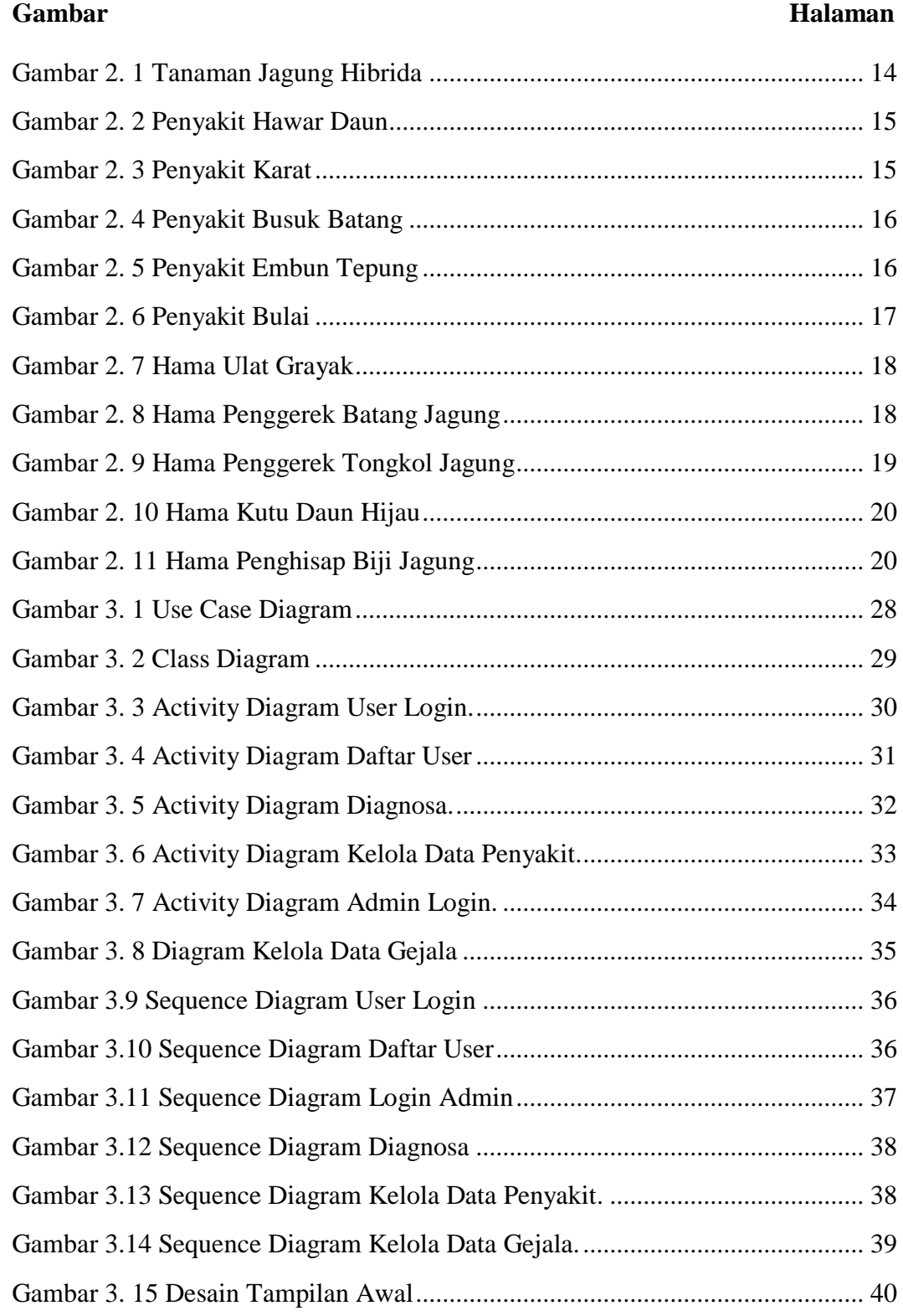

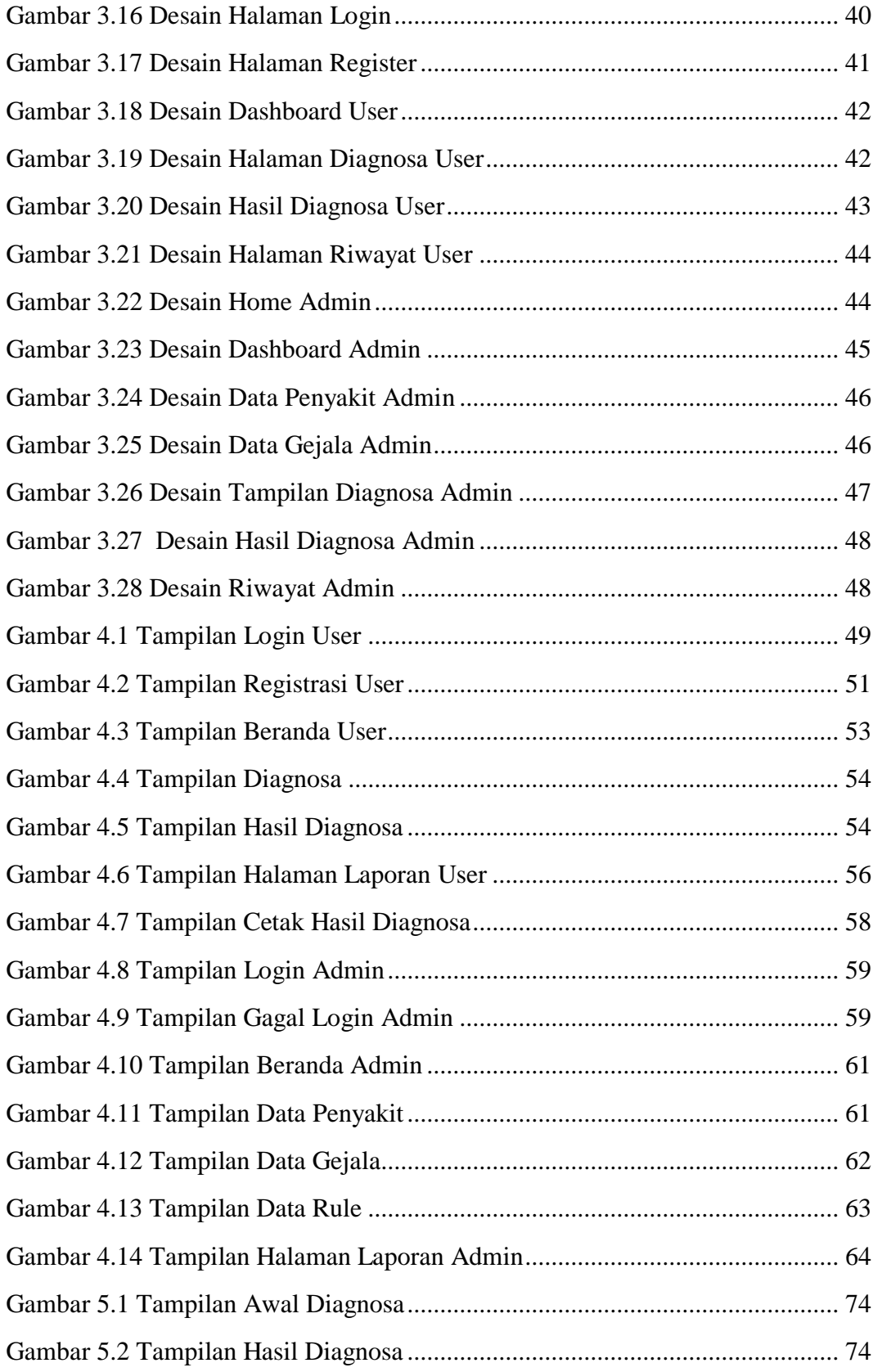

# **DAFTAR SEGMEN**

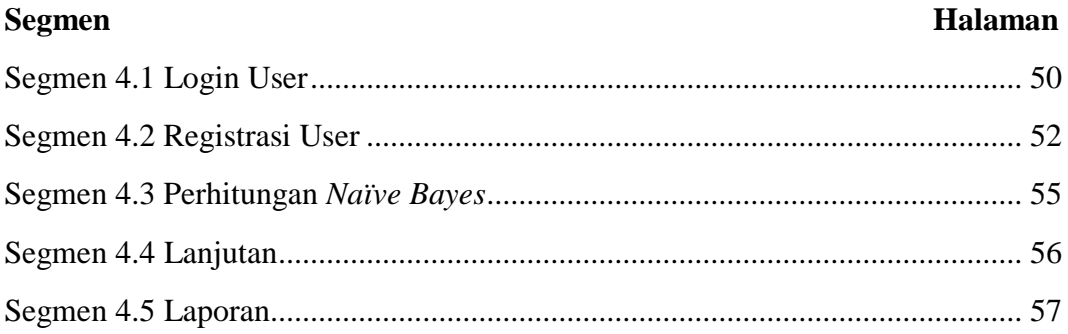

# **DAFTAR RUMUS**

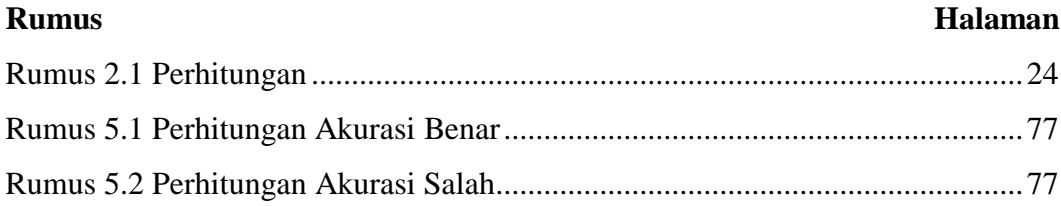